XlsToMdb Crack

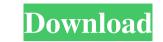

xlswithcab is a useful tool that allows you to export files (CSV, DBF, etc) from Excel into a web accessible MySQL database. With xlswithcab you can manage and save your database to the hard disk or export it to MySQL and download. XlsToMdb Categories: XlsToMdb Keywords: XlsToMdb Support: User reviews from the Web Excel to MySQL Converter by Scott "da Raccoon" S Conclusion: If you need to move files and/or database from Excel to MySQL then xlswithcab is the way to go. 0 1 Free Excel to MySQL Converter by Gary Smith Free Excel to MySQL Converter with the ability to save data into MySQL. Excel can be converted to MySQL through a standard CSV text file. 0 1 Excel to MySQL Web Convertor by Frank. S Conclusion: It is quite easy to use and the results are quite good. 0 1 Excel to MySQL Converter by Stephen Conclusion: Easy to use, and it does what it says. The best Excel to MySQL converter by H T Conclusion: The use of the program was very simple. I am sure it would be really helpful for converting Excel to MySQL. 0 1 Excel to MySQL Converter by Alan Conclusion: The Excel to MySQL converter is a simple and useful tool. It is particularly useful for systems of any size. 0 1 Excel to MySQL Converter by Frances M Conclusion: I used it to convert the data in a database to a Microsoft Access database. I found it very easy to use. 0 1 Excel to MySQL Converter is a good choice. 0 1 Excel to MySQL Converter by Mikel Conclusion: Excel to MySQL Converter is a web accessible of the program to convert Excel to MySQL Converter is a a good choice. 0 1 Excel to MySQL Converter by Gary Sill to systems of an easy to use program to convert Excel to MySQL Converter is a added to convert is a good choice. 0 1 Excel to MySQL Converter is a good choice. 0 1 Excel to MySQL Converter is a good choice. 0 1 Excel to MySQL Converter is a good choice. 0 1 Excel to MySQL Converter is a good choice. 0 1 Excel to MySQL Converter is a good choice. 0 1 Excel to MySQL Converter is a good choice. 0 1 Excel to MySQL Converter is a good choice. 0 1 Exce

## XlsToMdb Crack+ Download

Keymacro is a free macro recorder program. It can capture keyboard keystrokes and record mouse movements on a Windows computer. It also lets you create macros by saving your mouse movements, keystrokes, and windows titles to a text file or a database for later editing. As well as recording the keystrokes and mouse movements, Keymacro also lets you view the Windows Task Manager to record the processes of running programs. You can use Keymacro to record any application that is running on a Windows computer. Keymacro Features: Capture Windows Activity Capture every keystroke, mouse movement, and window title you are working on. Import Macro Import Macros from text file, database or clipboard. Create Custom Macros Use any combination of the built-in macros, or create your own macro using the current computer activity. Macro Recording Record the keyboard, mouse and system activity, including the windows title. Multithreaded Record Macro Record the keyboard, mouse and system activity while in the background. Task Manager Recording Automatically record the Windows Task Manager so you can quickly review the process. Easy to Record Macros Keymacro's simple interface makes it easy to record macros. Copy Macro Use the built-in, copied to clipboard option to copy macros from the computer screen and paste them into the text editor for editing. Save Macro Save the recorded macros to a text file or database. System Requirements: Supported languages: The program can be installed in all supported languages (English, French, German, Italian, Japanese, Portuguese, Spanish, Dutch, Czech, Hungarian, Slovak and Russian). Supported operating systems: Windows 7, Windows 8, Windows 8.1, Windows 10 and Windows Server 2008 and later. Supported languages and platforms: After installing and running Keymacro, you can record the keystrokes and mouse movements of any program that is currently running. Keymacro can also display the running programs from the system tray icon. If you have recorded a macro that was not previously saved, the programs that the macro was working on will show up in a list. Macro recording can be used to create any combination of the following functions: Run programs and open files Open files and run programs Copy and paste files and programs Run programs and set up shortcuts Edit files and folders Open, copy and paste files and programs You can use the following tools to edit 77a5ca646e

XlsToMdb Crack With License Key

Get your hands on a free full version of the latest version of XLS2MDB for free. In order to install and run this software, you'll need Microsoft Excel 2010 or higher. This tool can transfer MS Excel to Access easily. You can edit the data saved in MS Excel and convert them to Access database with a simple click. This software can support all kinds of MS Excel, including 2010, 2003, 2002, 2000, 97-2002, 2001, and so on. Contact Us: XLS2MDB is a small application, it can convert MS Excel to Access very fast. If you want to know more about this XLS2MDB, you can send email to support@xls2mdb.com, we will reply you as soon as possible. we're the ones who end up paying for it." "The price of freedom." "And we're good with that." "I don't need any more of you!" "I thought you were supposed to be the better guy." "You left her alone." "Don't you feel bad about that?" "Why don't you tell me about some of those other female cops you got lined up for me." "They're not cops." "They're hookers." "So what?" "So what?" "So why'd you kill 'em?" "They weren't worth it." "You don't even need all of them." "What are you talkin' about?" "You can get more if you need 'em." "Really?" "Somehow I doubt that." "Are you serious?" "You know how many women I had to pay off in order to get this deal?" "What's it gonna be, huh?" "Two out of three?" "Three out of five?" "What's the matter?" "Don't you trust me?" "Hmm?" "Because you really need to start." "The people we're dealing with," "I-I've never seen anything like it." "We should just get out of here right now." "Just pack up and go." "We're not leaving." "Yeu a bullet in her brain and I watched her die." "I've never felt better." "So tell me what happened to her." "That's all you wanted to know." "You

What's New In XlsToMdb?

Now that you know how to make your.xls files and databases work in Microsoft Access you can use XlsToMdb to import and update data from Excel. Its easy to use wizard lets you configure and import your Xls files with ease and once you have finished, it automatically creates a database in Access that is perfect for further data analysis. You can even create reports from Access, export the data as CSV, access it via ODBC or get it from SQL Server. There are more features like import from Excel, CSV, ODBC, SQL, Bulk and Export to SQL Server. Xls2Access is a tool that lets you convert Xls files (.xls and.xlsx) into a Microsoft Access database (.mdb). It is very useful if you want to store documents and access the information that they contain directly from the database. Furthermore, you can extract content from an Access database (.mdb) into a regular Xls file. What is new in this release: Version 7.1.1: - Bug fix: On the Xls2Access desktop icon and shortcut a progress window displays even when your computer has been locked for a long time. - Bug fix: The shortcuts to the Pivot Chart report cannot be moved to the Quick Launch bar when the Main Tools menu is opened. - Bug fix: When the wizard for converting a.xlsx file to Access is activated, a new blank Access database is created in the user folder. - Bug fix: On a Win10 device, the Maintenance and Maintenance Interface options are always available when you open the Computer menu. - Bug fix: An error appears in the conversion dialogue box when the conversion from a.xlsx file to Access is aborted due to an error. - Bug fix: On the Xls2Access command line, a progress window displays after the conversion of a.xlsx file to Access is started. - Bug fix: On a Win10 device, the shortcut to the Pivot Chart Report is added to the Quick Launch bar when the Main Tools menu is opened. - Bug fix: On a Win10 device, after the conversion is completed, a message box appears which has the following text: "Conversion finished." but the Main Tools menu is not displayed. - Other bug fixes. - Update of JRE version. What is new in version 7.1: - New option: you can change the default settings for the Import to Access wizard. - New option: you can specify where the Access database (.mdb) is stored when you import a XIs file. - New option: you can export an Access database (.mdb) into a.xls file. - New option: you can make a list of the fields that should be imported into the Access database (.mdb). - New option: you can

System Requirements:

Minimum Requirements: OS: Windows 7, Vista, XP, 2008 or 2003 Service Pack 2 CPU: Intel Pentium 3 or equivalent Memory: 128MB RAM Video Card: NVIDIA GeForce 7800 or equivalent (1024 x 768 pixels display) Other: DirectX 9.0 compliant video card with 128MB RAM DirectX: Direct X 9.0c compatible video card iPod/iPhone compatible sound card, or a separate sound card OS: Windows 8, 7, Vista, or XP Service

https://sarahebott.org/im-sniffer-1-0-221-download/ https://facenock.com/upload/files/2022/06/PsPP28EShq7UwkqwEp8d\_06\_392551566fbd539b61dffaef80ccc1e9\_file.pdf https://www.hostarialacarbonara.com/wp-content/uploads/2022/06/3D\_Solar\_System.pdf https://armina.bio/wp-content/uploads/2022/06/PST\_to\_EML.pdf https://iscamelie.com/wp-content/uploads/2022/06/DBC\_Task\_Manager.pdf https://prestigioapp.com/social/upload/files/2022/06/66Z1xM13FkosD1FZwG32\_06\_392551566fbd539b61dffaef80ccc1e9\_file.pdf https://solvefortomorrow.com/upload/files/2022/06/JHI1XMGrPfltFQtIQrBz\_06\_ed140e0e9dccb28eba7143d34dea95f3\_file.pdf https://tcgworldwide.org/uncategorized/shut-crack-free-license-key-free-3/ https://wojdak.pl/ms-word-split-mail-merge-into-separate-documents-software-serial-key-free-download-win-mac/ https://privencumroarin.wixsite.com/bowwaderkoo/post/apexsql-log-2011-03-1087-crack-free-for-pc